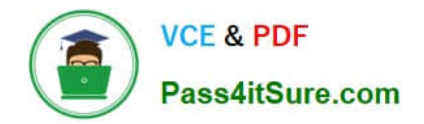

# **1Z0-880Q&As**

Oracle Solaris 10 Network Administrator Certified Expert Exam

## **Pass Oracle 1Z0-880 Exam with 100% Guarantee**

Free Download Real Questions & Answers **PDF** and **VCE** file from:

**https://www.pass4itsure.com/1Z0-880.html**

100% Passing Guarantee 100% Money Back Assurance

Following Questions and Answers are all new published by Oracle Official Exam Center

**C** Instant Download After Purchase **83 100% Money Back Guarantee** 

- 365 Days Free Update
- 800,000+ Satisfied Customers

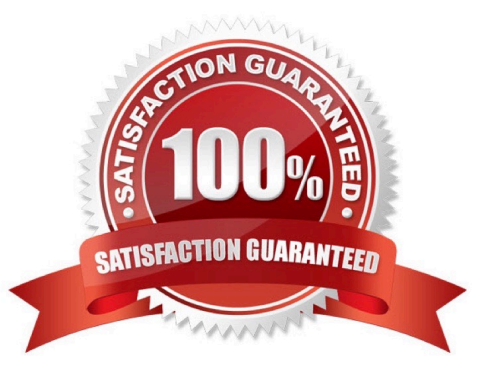

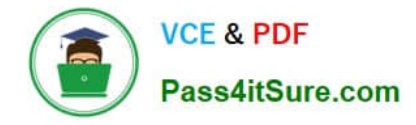

#### **QUESTION 1**

A system on your network, which runs HTTP services, has link-based IPMP configured on two Ethernet interfaces (eri0 and eri1). Due to a future re-cabling of your site, you must test the IPMP configuration by taking the eri0 interface offline

and failing network access over to the eri1 interface.

Place the command used to force the failover in the space provided.

Note: Only one command is used.

Select and Place:

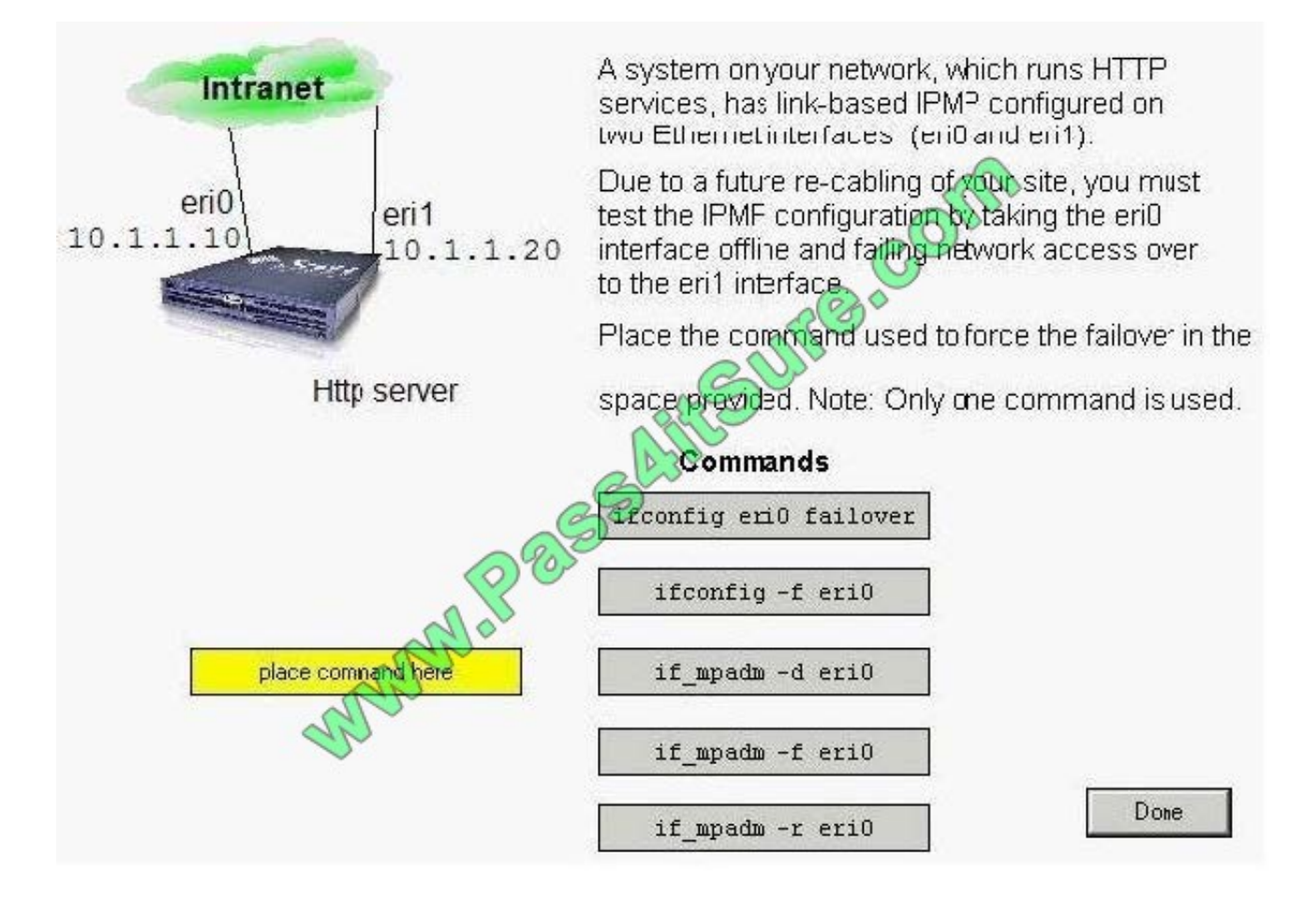

Correct Answer:

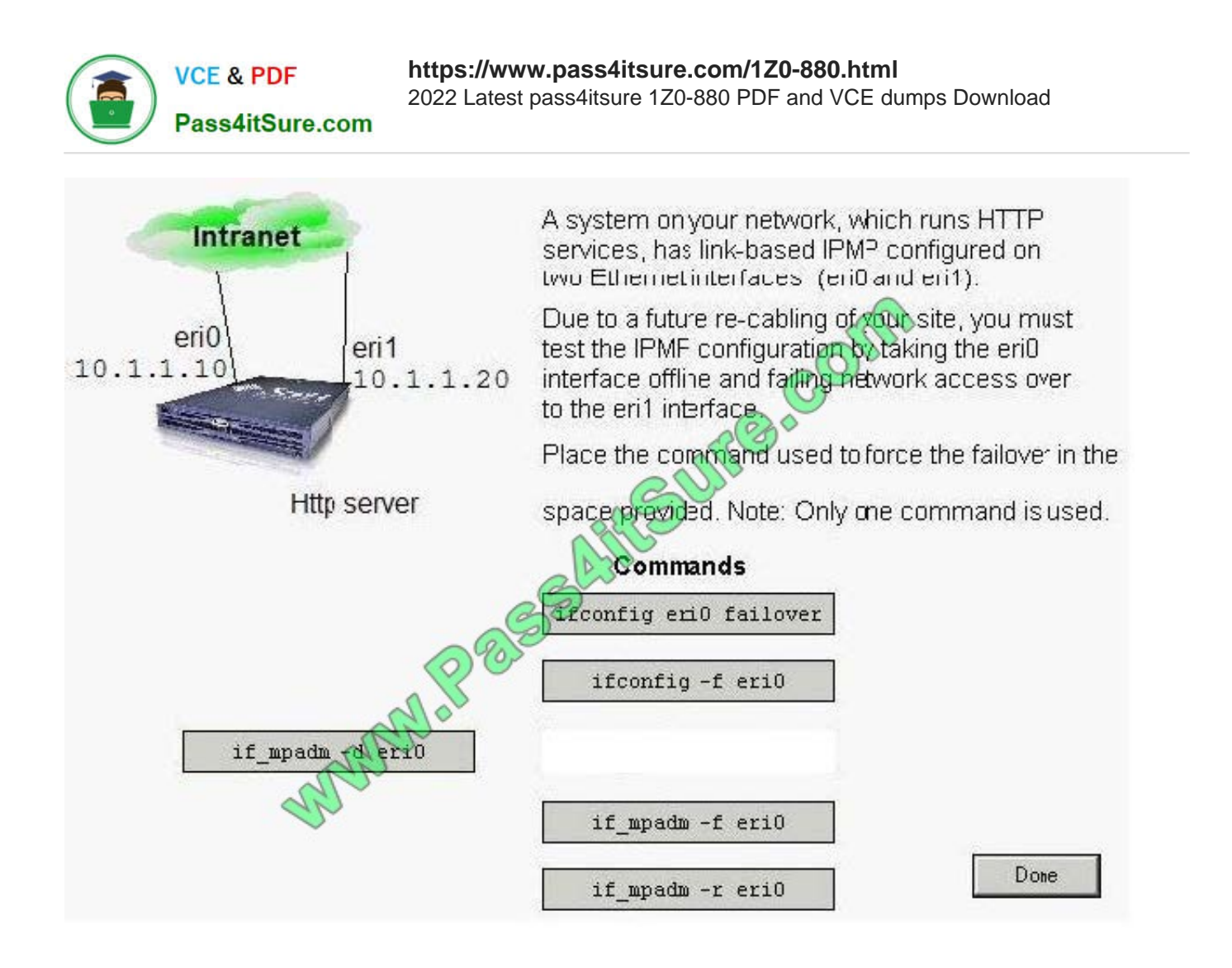

#### **QUESTION 2**

A Solaris system has an existing hme0 interface configured with an IPv4 address.

hme0: flags=1004843 mtu 1500 index 2 inet 129.147.12.179 netmask ffffff00 broadcast 129.147.12.255 ether 8:0:20:f5:d7:d7

An administrator wants to test an implementation of IPv6 on this system. Which two commands can the administrator use to add an IPv6 address to hme0? (Choose two.)

- A. routeadm -e -i hme0 inet6
- B. ifconfig hme0 ipv6 plumb up
- C. ifconfig -d hme0 addif inet6 -auto
- D. ifconfig hme0 inet6 plumb up
- E. touch /etc/hostname6.hme0; init 6

Correct Answer: DE

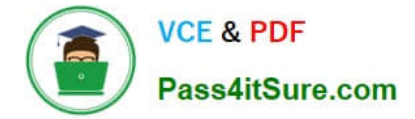

#### **QUESTION 3**

You wish to add a static route to the routing table on your system. You add the following line to the /etc/ defaultrouter file: net 129.159.158.0 gateway gw-157-158 metric 1

When the system is rebooted, you observe that the in.routed daemon has not started. The sycs x command shows no problems. The netstat -r command does not show the static route in the routing table.

What is the cause of this problem?

- A. The entry should have been placed in the /etc/gateways file.
- B. The entry should have contained the static keyword.
- C. The entry does not contain a netmask specification.

D. The entry should use the IP address of the gateway, not its name.

Correct Answer: A

#### **QUESTION 4**

You want to modify the failure detection time for IPMP so that failures are detected more quickly on the IPMP group containing the IPv6 interface eri0. Which file you do edit?

- A. /kernel/drv/ipmp.conf
- B. /etc/default/mpathd6
- C. /kernel/drv/ipmp6.conf
- D. /etc/default/mpathd
- E. /etc/hostname6.eri0

Correct Answer: D

#### **QUESTION 5**

A new system is being installed with multiple interfaces configured and IP Forwarding enabled. One interface, ge0, connects to the primary company LAN. Another interface, ge1, connects to a LAN dedicated to administration of the company\\'s servers.

Given: ge0 IP Address = 10.0.0.25/32 ge1 IP Address = 192.168.1.25/32 Admin network = 192.168.1.0/24 Primary network = 10.0.0.0/24

Solaris IP Filter firewall must be configured in a way that:

1- Systems on the admin network can reach the primary network. 2- The system itself has to be reached using ssh from all systems on the admin network. 3- Systems on the primary network cannot reach any systems on the admin network.

Which three rules should be included in the Solaris IP Filter configuration? (Choose three.)

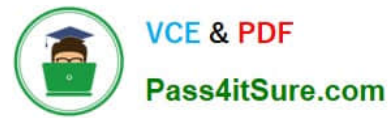

- A. pass out quick log from 192.168.1.0/24 to any keep state
- B. block out quick log on ge0 from 192.168.1.0/24 to any
- C. pass out quick on ge0 from 10.0.0.25 to 10.0.0.0/24 flags keep state
- D. block out all
- E. pass in quick proto tcp on ge1 from 192.168.1.0/24 to 192.168.1.25/32 port = 22 flags keep state
- F. pass in quick from 192.168.1.0/24 to 10.0.0.0/24 flags keep state
- G. block in all

Correct Answer: EFG

[1Z0-880 VCE Dumps](https://www.pass4itsure.com/1Z0-880.html) [1Z0-880 Practice Test](https://www.pass4itsure.com/1Z0-880.html) [1Z0-880 Exam Questions](https://www.pass4itsure.com/1Z0-880.html)

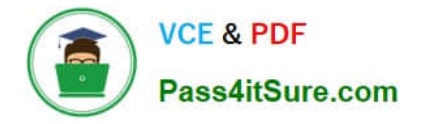

To Read the Whole Q&As, please purchase the Complete Version from Our website.

## **Try our product !**

100% Guaranteed Success 100% Money Back Guarantee 365 Days Free Update Instant Download After Purchase 24x7 Customer Support Average 99.9% Success Rate More than 800,000 Satisfied Customers Worldwide Multi-Platform capabilities - Windows, Mac, Android, iPhone, iPod, iPad, Kindle

We provide exam PDF and VCE of Cisco, Microsoft, IBM, CompTIA, Oracle and other IT Certifications. You can view Vendor list of All Certification Exams offered:

#### https://www.pass4itsure.com/allproducts

### **Need Help**

Please provide as much detail as possible so we can best assist you. To update a previously submitted ticket:

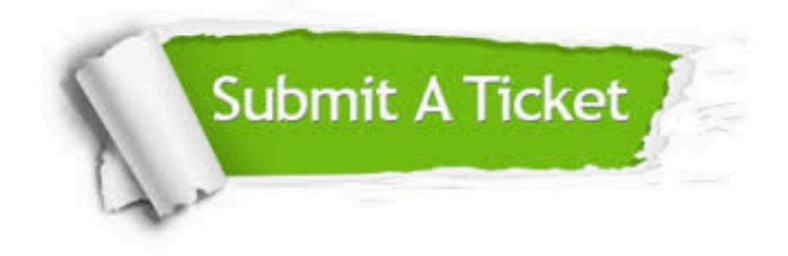

#### **One Year Free Update**

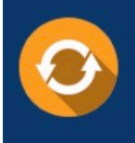

Free update is available within One fear after your purchase. After One Year, you will get 50% discounts for updating. And we are proud to .<br>poast a 24/7 efficient Customer Support system via Email

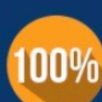

**Money Back Guarantee** 

To ensure that you are spending on quality products, we provide 100% money back guarantee for 30 days from the date of purchase

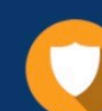

#### **Security & Privacy**

We respect customer privacy. We use McAfee's security service to provide you with utmost security for vour personal information & peace of mind.

Any charges made through this site will appear as Global Simulators Limited. All trademarks are the property of their respective owners. Copyright © pass4itsure, All Rights Reserved.